# Object-Oriented Python — An Introduction

Lectures Notes on Deep Learning

### Avi Kak and Charles Bouman

Purdue University

Tuesday 19<sup>th</sup> April, 2022 00:09

©2022 A. C. Kak, Purdue University

# The Reason for This Material at the Outset

A large majority of people who play with deep learning algorithms operate in the zombie mode — meaning that they simply run canned programs downloaded from the internet with the expectation that a combination of the downloaded software and their own dataset would lead to results that would somehow pave their way to fame and fortune. This, unfortunately, is no way for a student to prepare himself or herself for the future.

The goal of our deep learning class is to help you become more genuine in how you utilize your deep learning skills.

I'll therefore be starting my part of this class with a focus on object-oriented (OO) Python since that's what many of today's software tools for deep learning are based on.

Regarding this lecture, in what follows, I'll start with the main concepts of OO programming in general and then devote the rest of the material to Python OO.

# **Outline**

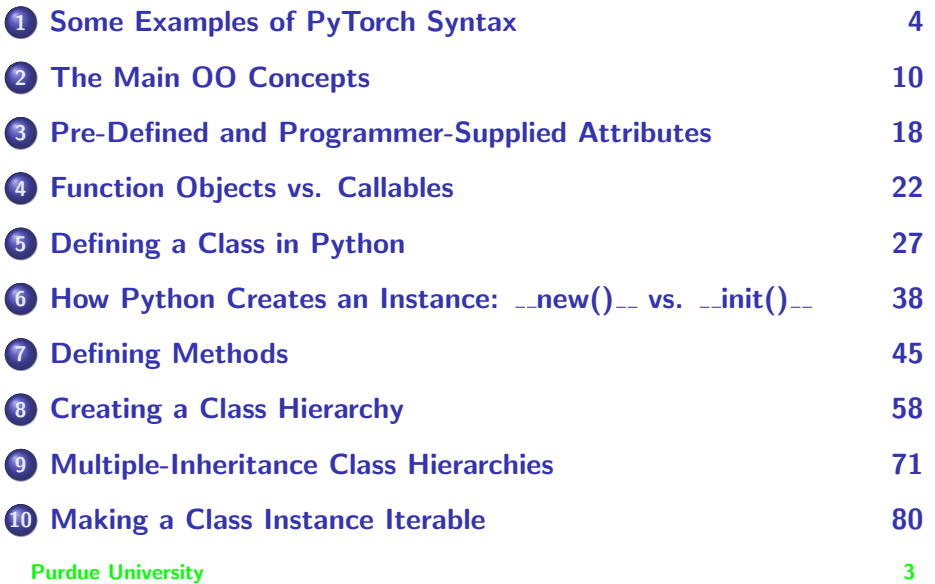

# **Outline**

<span id="page-3-0"></span>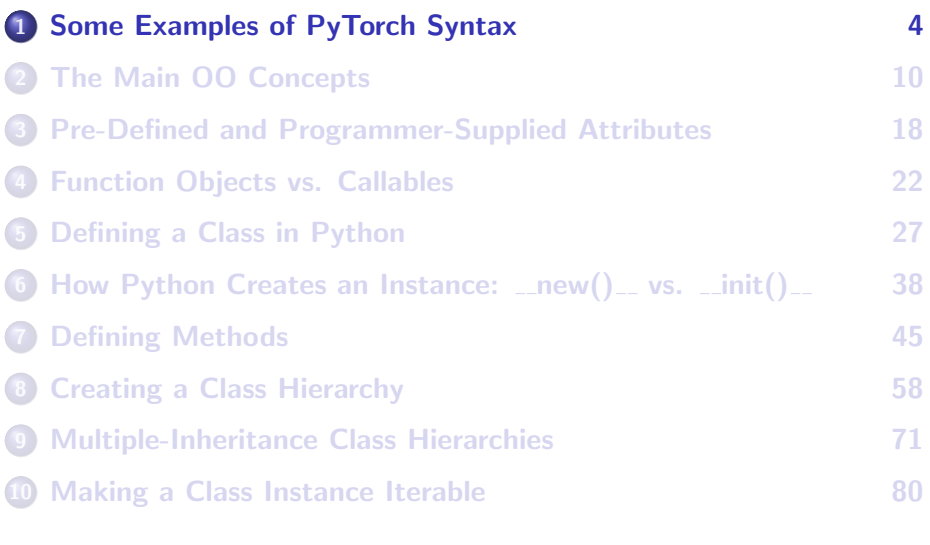

# <span id="page-4-0"></span>Some Examples of PyTorch Syntax

If you are not already well-schooled in the syntax of object-oriented Python, you might find the following examples somewhat befuddling:

```
import torchvision.transforms as tvt
          = tvt.Compose( [tvt.Grayscale(num_output_channels = 1), tvt.Resize((64,64)) ] )
out image = xform( input image pil )
```
The statement in the third line appears to indicate that we are using **xform** as a function which is being returned by the statement in the second line. Does that mean functions in Python return functions?

To fully understand what's going on here you have to know what's meant by an object being **callable**. Python makes a distinction between **function** objects and callables. While all function objects are callables, not all callables are function objects.

<span id="page-5-0"></span>Now consider the following example:

```
class EncoderRNN(torch.nn.Module):
   def __init__(self, input_size, hidden_size):
       super(EncoderRNN, self), init ()
       == the rest of the definition ==
```
We are obviously trying to define a new class named **EncoderRNN** as a subclass of **torch.nn.Module** and the method  $\text{unit}(\text{-}t)$  is there to initialize an instance object constructed from this class.

But why are we making the call super(EncoderRNN, self).  $\text{__init}\_\text{()}$  and supplying the name of the subclass again to this method? To understand this syntax, you have to know how you can ask a method to get part of the work done by a method defined for one of its superclasses. How that works is different for a single-inheritance class hierarchy and for a multiple-inheritance class hierarchy.

<span id="page-6-0"></span>For another example, the two layers in the following neural network (from a PyTorch tutorial) are declared in lines (A) and (B). And how the network is connected is declared in forward() in line (C). We push data through the network by calling model(x) in line (D). But we never call **forward()**. How is one supposed to understand this?

```
class TwoLayerNet(torch.nn.Module):
   def __init_(self, D_in, H, D_out):
        torch.nn.Module. init ( self )
        selfu insert1 = tort1 \cdot n. Linear(D_in, H) # (A)<br>selfx = tort1 \cdot n. Linear(H, D, out) # (H, H)selfuinear2 = torch.nn.Linear(H, D_out)
   def forward(self, x):
        h_{relu} = selfuinear1(x).clamp(min=0) # using clamp() for nn.ReLU ## (C)
       y_pred = self.linear2(h_relu)
        return y_pred
N, D_in, H, D_out = 64, 1000, 100, 10
x = torch.randn(N, D in) # N is batch size
v = torch.randn(N, D, out)
```

```
model = TwoLayerNet(D_in, H, D_out)
criterion = torch.nn.MSELoss(reduction='sum')
optimizer = torch.optim.SGD(model.parameters(), lr=1e-4)
for t in range(10000):
   y pred = model(x) ## (D)loss = criterion(y\_pred, y)optimizer.zero_grad()
   loss.backward()
   optimizer.step()
 Purdue University
```
<span id="page-7-0"></span>For another example that may confuse a beginning Python programmer, consider the following syntax for constructing a data loader in a PyTorch script:

```
training_data = torchvision.datasets.CIFAR10(
        root=self.dataroot, train=True, download=True, transform=transform_train)
```

```
train_data_loader = torch.utils.data.DataLoader(
        training data, batch size=self.batch size,shuffle=True, num workers=2)
```
Subsequently, you may see the following sorts of calls:

```
dataiter = iter(train data loader)images, labels = dataiter.next()
```
or calls like

```
for data in train data loader:
    inputs,labels = data
    ...
    outouts = model(inouts)...
```
(continued on next slide)

(continued from previous slide)

<span id="page-8-0"></span>For a novice Python programmer, a construct like

for x in something:

...

to make sense, "somethinng" is likely to be one of the typical storage containers, like a list, tuple, set, etc. But 'train data loader' does not look like any of those storage containers. So what's going on here?

# **Outline**

<span id="page-9-0"></span>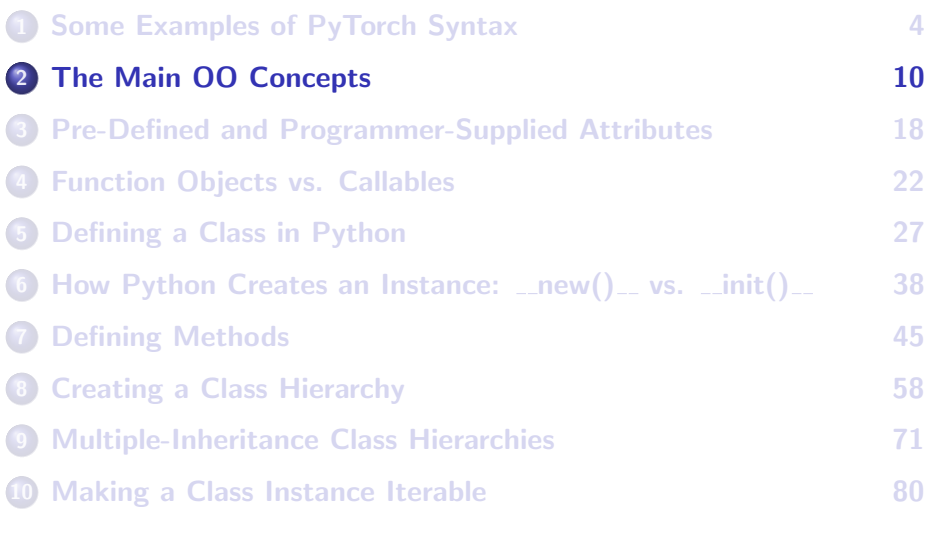

# The Main OO Concepts

<span id="page-10-0"></span>The following fundamental notions of object-oriented programming in general apply to object-oriented Python also:

- Class, Instances, and Attributes
- **•** Encapsulation
- **o** Inheritance
- **•** Polymorphism

## What are Classes and Instances?

- <span id="page-11-0"></span>At a high level of conceptualization, a class can be thought of as a category. We may think of "Cat" as a class.
- A specific cat would then be an instance of this class.
- For the purpose of writing code, a class is a data structure with attributes.
- An instance constructed from a class will have specific values for the attributes.
- To endow instances with behaviors, a class can be provided with methods.

### <span id="page-12-0"></span>Attributes: Methods, Instance Variables, and Class Variables

- A method is a function you invoke on an instance of the class or the class itself.
- A method that is invoked on an instance is sometimes called an instance method.
- You can also invoke a method directly on a class, in which case it is called a class method or a static method.
- Attributes that take data values on a per-instance basis are frequently referred to as instance variables.
- Attributes that take on values on a per-class basis are called class attributes or static attributes or class variables.

## Encapsulation

- <span id="page-13-0"></span>• Hiding or controlling access to the implementation-related attributes and the methods of a class is called encapsulation.
- With appropriate data encapsulation, a class will present a well-defined public interface for its clients, the users of the class.
- A client should only access those data attributes and invoke those methods that are in the public interface.

# Inheritance and Polymorphism

- <span id="page-14-0"></span>• Inheritance in object-oriented code allows a subclass to inherit some or all of the attributes and methods of its superclass(es).
- Polymorphism basically means that a given category of objects can exhibit multiple identities at the same time, in the sense that a Cat instance is not only of type Cat, but also of type FourLegged and Animal, all at the same time.

# Polymorphism (contd.)

<span id="page-15-0"></span>As an example of polymorphism, suppose we a declare a list

```
animals = ['kitty', 'fido', 'tabby', 'quacker', 'spot']
```
of cats, dots, and a duck — instances made from different classes in some Animal hierarchy — and if we were to invoke a method calculateIQ() on this list of animals in the following fashion

for item in animals: item.calculateIQ()

polymorphism would cause the correct implementation code for calculateIQ() to be automatically invoked for each of the animals.

## <span id="page-16-0"></span>Regarding the Previous Example on Polymorphism

- $\bullet$  In many object-oriented languages, a method such as calculateIQ() would need to be declared for the root class Animal for the control loop shown on the previous slide to work properly.
- All of the public methods and attributes defined for the root class would constitute the public interface of the class hierarchy and each class in the hierarchy would be free to provide its own implementation for the methods declared in the root class.
- Polymorphism in a nutshell allows us to manipulate instances belonging to the different classes of a hierarchy through a common interface defined for the root class.

# **Outline**

<span id="page-17-0"></span>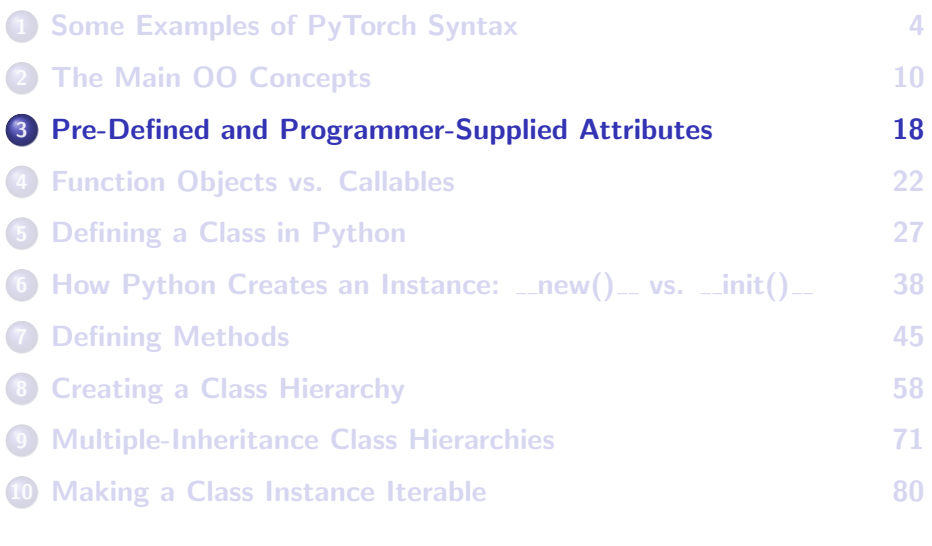

# <span id="page-18-0"></span>Attributes: Pre-Defined vs. Programmer-Supplied

- A class in Python comes with certain pre-defined attributes.
- The pre-defined attributes of a class are not to be confused with the programmer-supplied attributes such as the class and instance variables and the programmer-supplied methods.
- By the same token, an instance constructed from a class is an object with certain pre-defined attributes that again are not be confused with the programmer-supplied instance and class variables associated with the instance and the programmer-supplied methods that can be invoked on the instance.

### <span id="page-19-0"></span>Attributes: Pre-Defined vs. Programmer-Supplied (contd.)

- Note that in Python the word **attribute** is used to describe any property, variable or method that can be invoked with the dot operator on either the class or an instance constructed from a class.
- What I have mentioned above is worthy of note in case you have previously run into an object-oriented language in which a distinction was made between attributes and methods
- In Python, the attributes available for a class include the programmer-supplied class and instance variables and methods. This usage of attribute makes it all encompassing, in the sense that it includes the pre-defined data attributes and methods, the programmer-supplied class and instance variables, and, of course, the programmer-supplied methods. Basically, as mentioned above, an attribute is anything that can be invoked using the dot operator on either a class or an instance. Purdue University 20

### <span id="page-20-0"></span>Pre-Defined and Programmer-Supplied Methods for a Class

- To define it formally, a **method** is a function that can be invoked on an object using the object-oriented call syntax that for Python is of the form  $obj.method()$ , where  $obj$  may either be an instance of a class or the class itself.
- **•** Therefore, the pre-defined functions that can be invoked on either the class itself or on a class instance using the object-oriented syntax are also methods.
- The pre-defined attributes, both variables and methods, employ a special naming convention: the names begin and end with two underscores.
- Python makes a distinction between **function objects** and **callables**. While all function objects are callables, not all callables are function objects.

# **Outline**

<span id="page-21-0"></span>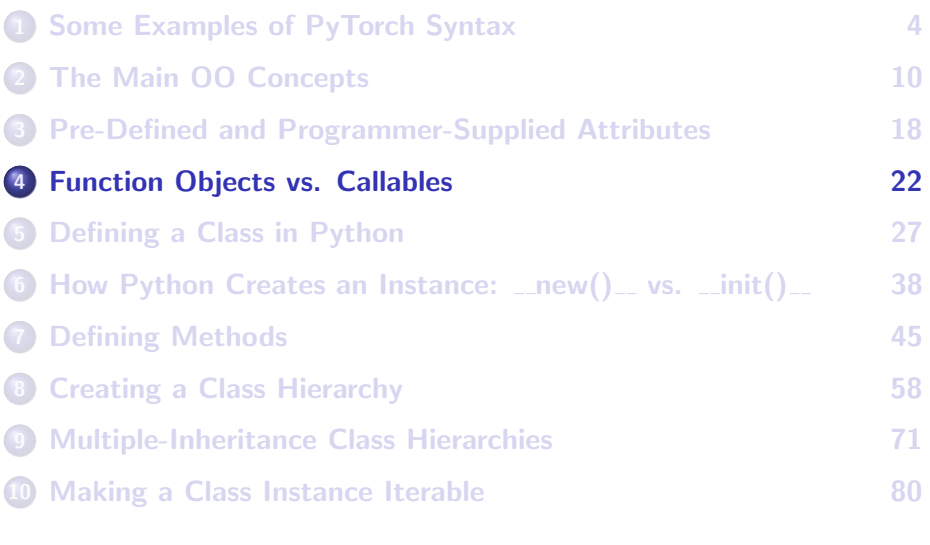

# Function Objects vs. Callables

- <span id="page-22-0"></span>• A function object can only be created with a def statement.
- On the other hand, a **callable** is any object that can be called like a function.
- For example, a class name can be called directly to yield an instance of a class. Therefore, a class name is a callable.
- An instance object can also be called directly; what that yields depends on whether or not the underlying class provides a definition for the system-supplied  $\text{1}$  call  $\text{1}$ () method.

# <span id="page-23-0"></span>In Python, '()' is an Operator — the Function Call **Operator**

- You will see objects that may be called with or without the '()' operator and, when they are called with '()', there may or may not exist any arguments inside the parentheses.
- For a class **X** with method foo, calling just **X.foo** returns a result different from what is returned by  $X.foo()$ . The former returns the method object itself that  $X$ . foo stands for and the latter will cause execution of the function object associated with the method call.

# <span id="page-24-0"></span>An Example of a Class with Callable Instances

```
import random
random.seed(0)
   #---------------------------- class X -------------------------------
class X:
    def __ init ( self, arr ) :
          self.arr = arr
    def get num(self, i):
          return self.arr[i]
    def cal1 (self):return self.arr
    #------------------------ end of class definition ---------------------
xobj = X(\text{random-sample}(\text{range}(1,10), 5))\text{print}(x \cdot \text{obj}.get\_num(2)) # 1<br>
\text{print}(x \cdot \text{obj}(1)) # 5
                                                                  print<br>(2) \pm [7, 9, 1, 3, 5]
```
If you execute this code, you will see the output shown in the commented out portions of the last two lines.

In the last line of the code, note how we are calling the function call operator '()' on the instance constructed from the class X.

## <span id="page-25-0"></span>The Same Example But With No Def for \_call\_

```
import random
random.seed(0)
    #---------------------------- class X ---------------------------
class X:
    def __ init ( self, arr ) :
         self arr = arrdef get num(self, i):
         return self.arr[i]
# def call (self):
# return self.arr
  ---------------------- end of class definition ---------------
xobj = X( random-sample(range(1, 10), 5))\text{print}(x \text{obj}.get\_num(2)) # 1<br>\text{print}(x \text{obj}(1)) # T
                                                             # Traceback (most recent call last)<br># File "UsingCall2.py", line 15,
                                                                   File "UsingCall2.py", line 15, in <module>
                                                             # print(xobj())
                                                             # TypeError: 'X' object is not callable
```
# **Outline**

<span id="page-26-0"></span>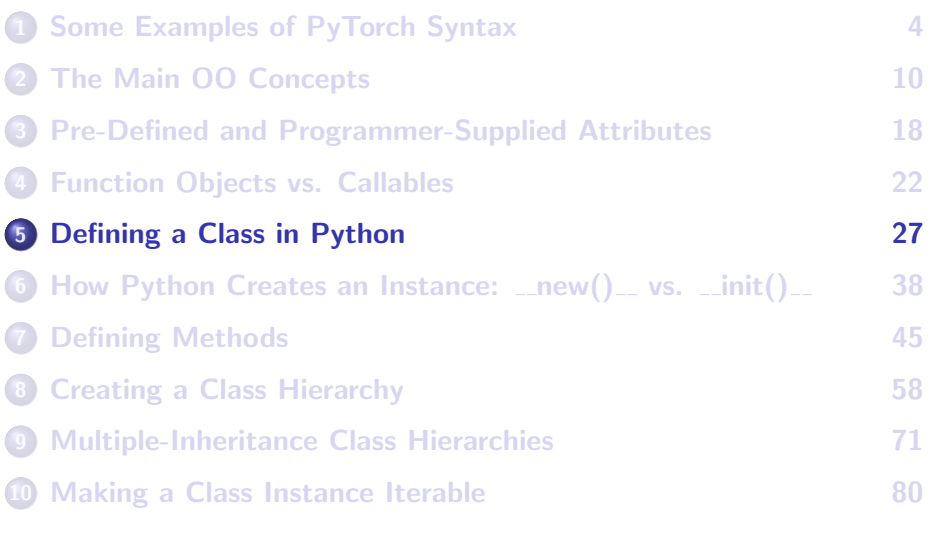

# Defining a Class in Python

- <span id="page-27-0"></span>• I'll present the full definition of a Python class in stages.
- I'll start with a very simple example of a class to make the reader familiar with the *pre-defined*  $\text{unit}$  () method whose role is to initialize the instance returned by a call to the constructor.
- First, here is the simplest possible definition of a class in Python: class SimpleClass: pass

An instance of this class may be constructed by invoking its predefined default constructor:

 $x =$ SimpleClass()

## Defining a Class in Python (contd.)

<span id="page-28-0"></span> $\bullet$  Here is a class with a *user-supplied*  $\text{__init}\text{__}($ ). This method is automatically invoked to initialize the state of the instance returned by a call to Person():

```
#------------- class Person --------------
class Person:
   def __init__(self, a_name, an_age ):
       self.name = a nameself. age = an_age#--------- end of class definition --------
#test code:
a_person = Person( "Zaphod", 114 )
print(a_person.name) # Zaphod
print(a_person.age)  # 114
```
## Pre-Defined Attributes for a Class

- <span id="page-29-0"></span>• Being an object in its own right, every Python class comes equipped with the following pre-defined attributes:
	- $\text{name}$  : string name of the class
		- $\Box$ doc  $\Box$ : documentation string for the class
	- $L_{\text{baseS}_{-2}}$ : tuple of parent classes of the class
		- $\text{Lidict}_{\text{L}}$  : dictionary whose keys are the names of the class variables and the methods of the class and whose values are the corresponding bindings
	- module : module in which the class is defined

### **Purdue University 30** and 200 and 200 and 200 and 200 and 200 and 200 and 200 and 200 and 200 and 200 and 200 and 200 and 200 and 200 and 200 and 200 and 200 and 200 and 200 and 200 and 200 and 200 and 200 and 200 and 200

# <span id="page-30-0"></span>Pre-Defined Attributes for an Instance

- Since every class instance is also an object in its own right, it also comes equipped with certain pre-defined attributes. We will be particularly interested in the following two:
	- $\Box$  class  $\Box$ : string name of the class from which the instance was constructed
		- $\Box$  dictionary whose keys are the names of the instance variables
- It is important to realize that the namespace as represented by the dictionary  $\text{-}$ **dict** for a class object is not the same as the namespace as represented by the dictionary  $\Box$  dict  $\Box$  for an instance object constructed from the class.

# $\_dict\_$  vs. dir()

<span id="page-31-0"></span> $\bullet$  As an alternative to invoking  $\text{-}$ dict $\text{-}$  on a class name, one can also use the built-in global  $dir()$ , as in

```
dir( MyClass )
```
that returns a list of all the attribute names, for variables and for methods, for the class (both directly defined for the class and inherited from a class's superclasses).

• If we had called "print( dir(Person) )" for the Person class defined on Slide 30, the system would have returned:

 $['\_class_-, ', '\_deltaattr_-, ', '\_dict_-, ', '\_dir_-, ', '\_doc_-, ', '\_eq_-, ', '\_format_-, ', '\_ge_-,',$ '\_\_getattribute\_\_', '\_\_gt\_\_', '\_\_hash\_\_', '\_\_init\_\_', '\_\_init\_subclass\_\_', '\_\_le\_\_', '\_\_lt\_\_',  $'$ \_\_module\_\_', '\_\_ne\_\_', '\_\_new\_\_', '\_\_reduce\_\_', '\_\_reduce\_ex\_\_', '\_\_repr\_\_', '\_\_setattr\_\_', '\_sizeof ', '\_\_str\_ ', '\_\_subclasshook\_ ', '\_\_weakref\_\_']

### <span id="page-32-0"></span>Illustrating the Values for System-Supplied Attributes

```
#------ class Person --------
class Person:
    "A very simple class"
    def __init_(self.nam.yy ):
         self.name = nam
         self.age = yy
#-- end of class definition --
#test code:
a_person = Person("Zaphod",114)
print(a_person.name) # Zaphod<br>print(a_person_age) # 114
print(a_person.age)
# class attributes:
print(Person.__name__) # Person<br>print(Person. doc.) # A verv
                                         # A very simple class
print(Person.__module__) # main<br>print(Person.__bases) # ()
print(Person._-bases_-)<br>print(Person._-dict_-)# {f'} module {f'} : '_main_1, '_doc__1, 'A very simp...',
                                         # '__init__':<function __init..',
# instance attributes:
print(a_person.__class__) # __main__.Person
print(a_person.__dict__ ) \qquad \qquad # {\text{ 'age'} : 114, 'name': 'Zaphod' }
```
### Class Definition: More General Syntax

```
class MyClass :
    'optional documentation string'
    class_var1
    class var2 = var2def _{\text{unit}} ( self, var3 = default3 ):
        'optional documentation string'
        attribute3 = var3rest_of_construction_init_suite
    def some_method( self, some_parameters ):
        'optional documentation string'
        method_code
```
**Purdue University 34** 

... ...

## <span id="page-34-0"></span>Class Definition: More General Syntax (contd.)

- Regarding the syntax shown on the previous slide, note the class variables class var1 and class var2. Such variables exist on a per-class basis, meaning that they are static.
- A class variable can be given a value in a class definition, as shown for class var2.
- In general, the header of  $\text{__init}_$ () may look like:

```
def __init__(self, var1, var2, var3 = default3):
    body_of_init
```
This constructor initializer could be for a class with three instance variables, with the last default initialized as shown. The first parameter, typically named  $_{self}$ , is set implicitly to the instance under construction.

## <span id="page-35-0"></span>Class Definition: More General Syntax (cond.)

- $\bullet$  If you do not provide a class with its own  $\text{unit}(-1)$ , the system will provide the class with a default  $\text{1init}$  (). You override the default definition by providing your own implementation for  $\text{...init}$ .
- The syntax for a user-defined method for a class is the same as for stand-alone Python functions, except for the special significance accorded the first parameter, typically named self. It is meant to be bound to a reference to the instance on which the method is invoked.

#### **Purdue University 36** and 200 and 200 and 200 and 200 and 200 and 200 and 200 and 200 and 200 and 200 and 200 and 200 and 200 and 200 and 200 and 200 and 200 and 200 and 200 and 200 and 200 and 200 and 200 and 200 and 200
### The Root Class object

- <span id="page-36-0"></span>All classes are subclassed, either directly or indirectly from the root class object.
- The **object** class defines a set of methods with default implementations that are inherited by all classes derived from object.
- The list of attributes defined for the **object** class can be seen by printing out the list returned by the built-in  $dir()$  function: print( dir( object ) ) This call returns ['\_\_class\_\_','\_\_delattr\_\_','\_\_doc\_\_','\_\_getattribute\_\_','\_\_hash\_\_','\_\_init\_\_','\_\_new\_\_',\_\_reduce\_\_',  $'$ \_\_reduce\_ex\_\_','\_\_repr\_\_','\_\_setattr\_\_','\_\_str\_\_']
- We can also examine the attribute list available for the **object** class by printing out the contents of its  $\text{-}dict$  attribute by

```
print( object.__dict__ )
```
This will print out both the attribute names and their bindings. Purdue University 37

# **Outline**

<span id="page-37-0"></span>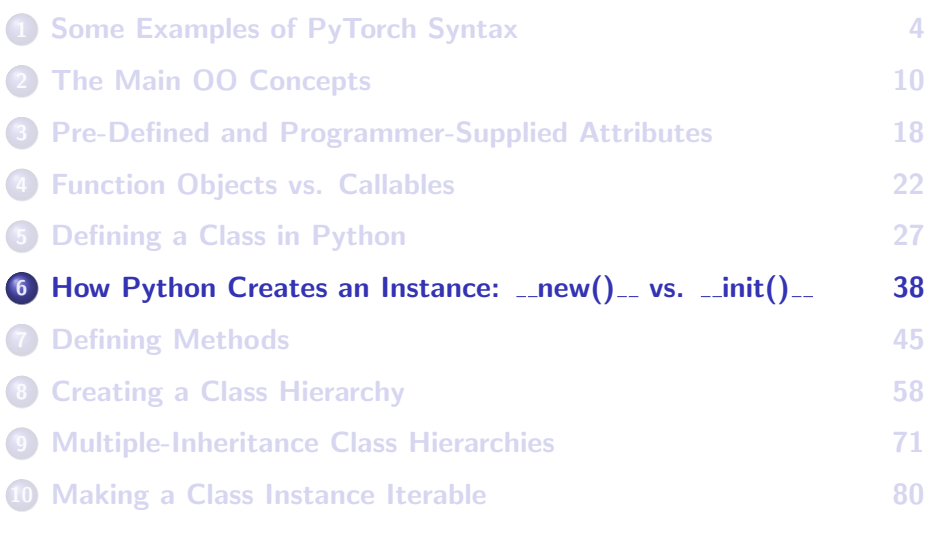

### <span id="page-38-0"></span>How Python Creates an Instance from a Class

Python uses the following two-step procedure for constructing an instance from a class:

### STEP 1:

- The call to the constructor creates what may be referred to as a generic instance from the class definition.
- The generic instance's memory allocation is customized with the code in the method  $_{\text{new}}$  () of the class. This method may either be defined directly for the class or the class may inherit it from one of its parent classes.

#### **Purdue University 39 and 200 and 200 and 200 and 200 and 30 and 30 and 30 and 30 and 30 and 30 and 30 and 30 and 30 and 30 and 30 and 30 and 30 and 30 and 30 and 30 and 30 and 30 and 30 and 30 and 30 and 30 and 30 and 30**

### <span id="page-39-0"></span>Creating an Instance from a Class (contd.)

- $\bullet$  The method  $_{\text{new}}($  is implicitly considered by Python to be a static method. Its first parameter is meant to be set equal to the name of the class whose instance is desired and it must return the instance created.
- If a class does not provide its own definition for  $new_-(\lambda)$ , a search is conducted for this method in the parent classes of the class.

### STEP 2:

 $\bullet$  Then the instance method init () of the class is invoked to initialize the instance returned by  $_{\text{new}()}$ .

# <span id="page-40-0"></span>Example Showing  $_{\text{new}}()$  and  $_{\text{init}}()$  Working Together for Instance Creation

- The script shown on Slide 43 defines a class  $\bar{x}$  and provides it with a static method  $_{\text{new}()}$  and an instance method  $_{\text{init}()}$ .
- $\bullet$  We do not need any special declaration for  $_{\text{new}}$  () to be recognized as static because this method is special-cased by Python.
- Note the contents of the namespace dictionary **Let Contract** for class x as printed out by  $x_{\text{r}}$ . This dictionary shows the names created specifically for class x. On the other hand,  $\frac{dir(X)}{dx}$  also shows the names inherited by X.

### <span id="page-41-0"></span>Instance Construction Example (contd.)

- In the script on the next slide, also note that the namespace dictionary  $x_0$ bj. dict created at runtime for the instance  $x_0$ bj is empty — for obvious reasons.
- $\bullet$  As stated earlier, when  $\text{dir}()$  is called on a class, it returns a list of all the attributes that can be invoked on a class and on the instances made from that class. The returned list also includes the attributes inherited from the class's parents.
- When called on a instance, as in  $dir(xobj)$ , the returned list is the same as above plus any instance variables defined for the class.

### Instance Construction Example (contd.)

```
#------------------ class X --------------------
class X (object): \qquad # X derived from root class object<br>def new (cls): \qquad # the param 'cls' set to the name
                                            # the param 'cls' set to the name of the class
        print("__new__ invoked")
        return object. new (cls)
    def __ init ( self ):
        print(" init invoked")
#------------------- Test Code -----------------
x \circ b i x \circ b invoked
                       # init invoked
print( X.__dict__ ) #{'__module__': '__main__', '__new__': <static method ..>,
                       # .......}
print(\text{dir}(X)) \#['_class_-,','._delta!tr_-,','._getattribute_',','._hash_',',# '__init__', '__module__', '__new__', ...........]
print(\text{dir}(\text{xobi})) #['class ', 'delattr', '__retattribute_', '__hash_',
                       # '__init__', '__module__', '__new__', ..........]
```
### <span id="page-43-0"></span>Instance Construction Example (contd.)

```
#------------------ class X --------------------
   s X:<br>def new (cls): <br># The param 'cls' set to the name of the class
                                         # The param 'cls' set to the name of the class
       print(" new invoked")
       return object. new (cls)
   def __init__( self ):
       print(" init invoked")
 #------------------- Test Code -----------------
x \circ b i x \circ b invoked
                     # __init__ invoked
print( X, dict ) # {' module ': ' main ', ' new ': <static method ..>,
                     # ....... }
print( dir(X) ) \qquad \qquad # ['__class__','__delattr__', '__getattribute__', '__hash__',
                     # '__init__', '__module__', '__new__', ........]
print(dir(xobj)) # ['_class_{'}, '_edelattr_{'}, '_getattribute_{'}, '_chash_{'},\# ' init ', ' module ', ' new ',.......]
```
# **Outline**

<span id="page-44-0"></span>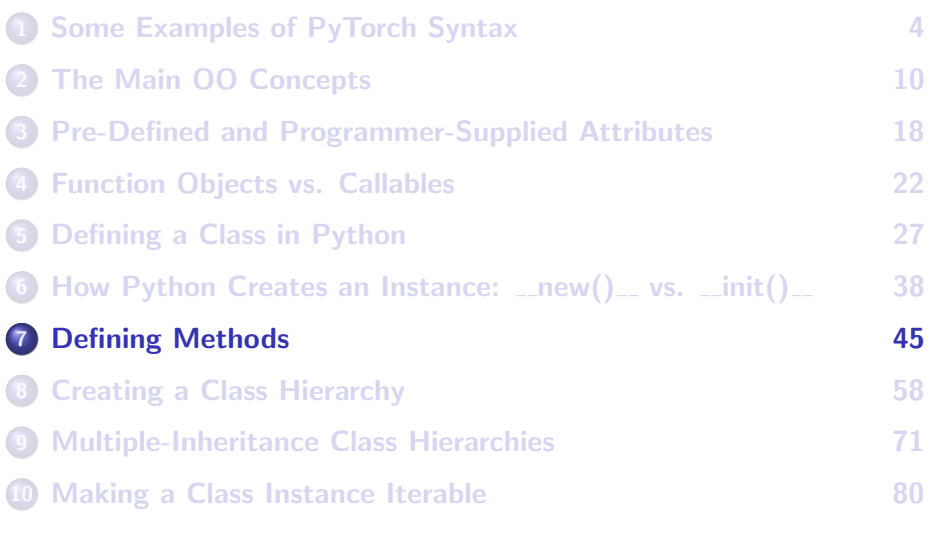

### The Syntax for Defining a Method

- <span id="page-45-0"></span>A method defined for a class must have special syntax that reserves the first parameter for the object on which the method is invoked. This parameter is typically named self for instance methods, but could be any legal Python identifier.
- In the script shown on the next slide, when we invoke the constructor using the syntax

 $xobj = X(10)$ 

the parameter self in the call to  $\text{unit}$ . () is set implicitly to the instance under construction and the parameter  $m$  to the value 10.

A method may call any other method of a class, but such a call must always use class-qualified syntax, as shown by the definition of  $bar()$ on the next slide.

# Defining a Method (contd.)

<span id="page-46-0"></span>In the definition shown below, one would think that a function like  $_{\text{baz}}($  in the script below could be called using the syntax  $\bar{x}$ . baz(), but that does not work. (We will see later how to define a class method in Python).

```
#---------- class X ------------
class X:<br>def init (self.nn):
                                  # the param 'self' is bound to the instance
      calf} n = nn
   def getn(self): # instance method
      return self.n
   def foo(self,arg1,arg2,arg3=1000): # instance method
      self.n = arg1 + arg2 + arg3def bar( self ): # instance method
      self.foo( 7, 8, 9 )
   def baz(): \qquad # this is NOT how you define a class method
      pass
#--- End of Class Definition ----
xobi = X(10)print(xobi.getn() ) # 10
xobj.foo(20,30)
print(xobj.getn() ) \# 1050
xobj.bar()
print(x \circ bi.getn() ) # 24# X.baz() # ERROR
```
# <span id="page-47-0"></span>A Method Can be Defined Outside a Class

It is not necessary for the body of a method to be enclosed by a class.

- A function object created outside a class can be assigned to a name inside the class. The name will acquire the function object as its binding. Subsequently, that name can be used in a method call as if the method had been defined inside the class.
- In the script shown on the next slide, the important thing to note is that is that the assignment to foo gives  $X$  an attribute that is a function object. As shown, this object can then serve as an instance method.

# <span id="page-48-0"></span>Method Defined Outside a Class (contd.)

```
def bar(self,arg1,arg2, arg3=1000):
   self.n = arg1 + arg2 + arg3#---------- class X ------------
class X:
   foo = bar
   def __init__(self, nn):
       self.n = nndef getn(self):
       return self.n
#--- End of Class Definition ----
xobj = X(10)print(xobj.getn() ) # 10
xobj.foo( 20, 30 )
print(xobi.getn() ) # 1050
```
# <span id="page-49-0"></span>Only One Method for a Given Name Rule

- When the Python compiler digests a method definition, it creates a function binding for the name of the method.
- For example, for the following code fragment

```
class X:
    def foo(self, arg1, arg2):
        implemention_of_foo
    rest_of_class_X
```
the compiler will introduce the name foo as a key in the namespace dictionary for class X. The value entered for this key will be the function object corresponding to the body of the method definition.

# <span id="page-50-0"></span>Only One Method Per Name Rule (contd.)

 $\bullet$  So if you examine the attribute **X.**  $\angle$ **dict**  $\angle$  after the class is compiled, you will see the following sort of entry in the namespace dictionary for X:

```
'foo' : <function foo at 0x805a5e4>
```
- Since all the method names are stored as keys in the namespace dictionary and since the dictionary keys must be unique, this implies that there can exist only one function object for a given method name.
- If after seeing the code snippet shown on the previous slide, the compiler saw another definition for a method named for the same class, then regardless of the parameter structure of the function, the new function object will replace the old for the value entry for the method name. This is unlike what happens in  $C_{++}$  and Java where function overloading plays an important role.

# <span id="page-51-0"></span>Method Names can be Usurped by Data Attribute Names

- We just talked about how there can only be one method of a given name in a class — regardless of the number of arguments taken by the method definitions.
- As a more general case of the same property, a class can have only one attribute of a given name.
- What that means is that if a class definition contains a class variable of a given name after a method attribute of the same name has been defined, the binding stored for the name in the namespace dictionary will correspond to the definition that came later.

# Destruction of Instance Objects

- <span id="page-52-0"></span>Python comes with an automatic garbage collector. Each object created is kept track of through reference counting. Each time an object is assigned to a variable, its reference count goes up by one, signifying the fact that there is one more variable holding a reference to the object.
- And each time a variable whose referent object either goes out of scope or is changed, the reference count associated with the object is decreased by one. When the reference count associated with an object goes to zero, it becomes a candidate for garbage collection.
- Python provides us with  $\text{-del}$  () for cleaning up beyond what is done by automatic garbage collection.

# Encapsulation Issues for Classes

- <span id="page-53-0"></span>Encapsulation is one of the cornerstones of OO. How does it work in Python?
- $\bullet$  As opposed to OO in C $++$  and Java, all of the attributes defined for a class are available to all in Python.
- So the language depends on programmer coopration if software requirements, such as those imposed by code maintenance and code extension considerations, dictate that the class and instance variables be accessed only through get and set methods.
- A Python class and a Python instance object are so open that they can be modified after the objects are brought into existence.

# <span id="page-54-0"></span>Defining Static Attributes for a Class

- A class definition usually includes two different kinds of attributes: those that exist on a per-instance basis and those that exist on a per-class basis. The latter are commonly referred to as being static.
- A variable becomes static if it is declared outside of any method in a class definition.
- For a method to become static, it needs the staticmethod() wrapper.
- Shown on the next slide is a class with a **class variable** (meaning a static data attribute) next\_serial\_num

### Static Attributes (contd.)

```
#---------- class Robot ------------
class Robot:
   next_serial_num = 1
   def __init_(self, an_owner):
       self.owner = an_owner
       self.idNum = self.get next idNum()
   def get next idNum( self ):
       new_idNum = Robot.next_serial_num
       Robot.next_serial_num += 1
       return new_idNum
   def get_owner(self):
       return self.owner
   def get_idNum(self):
       return self.idNum
#----- End of Class Definition -----
robot1 = Robot("Zaphod")
print( robot1.get_idNum() ) # 1
robot2 = Robot("Trillian")
print( robot2.get_idNum() ) # 2robot3 = Robot("Betelgeuse")
print( robot3.get_idNum() ) # 3
```
# Static Methods

<span id="page-56-0"></span>• In the old days, a static method used to be created by supplying a function object to staticmethod $()$  as its argument. For example, to make a method called  $foo()$  static, we'd do the following

```
def foo():
    print(''foo called'')
foo = staticmethod( foo )
```
The function object returned by staticmethod() is static.

- In the above example, when foo is subsequently called directly on the class using the function call operator  $'($ )', it is the callable object bound to foo in the last statement above that gets executed.
- The modern approach to achieving the same effect is through the use of the staticmethod decorator, as in

```
@staticmethod
\det foo\cap.
    print ''foo called''
```
# **Outline**

<span id="page-57-0"></span>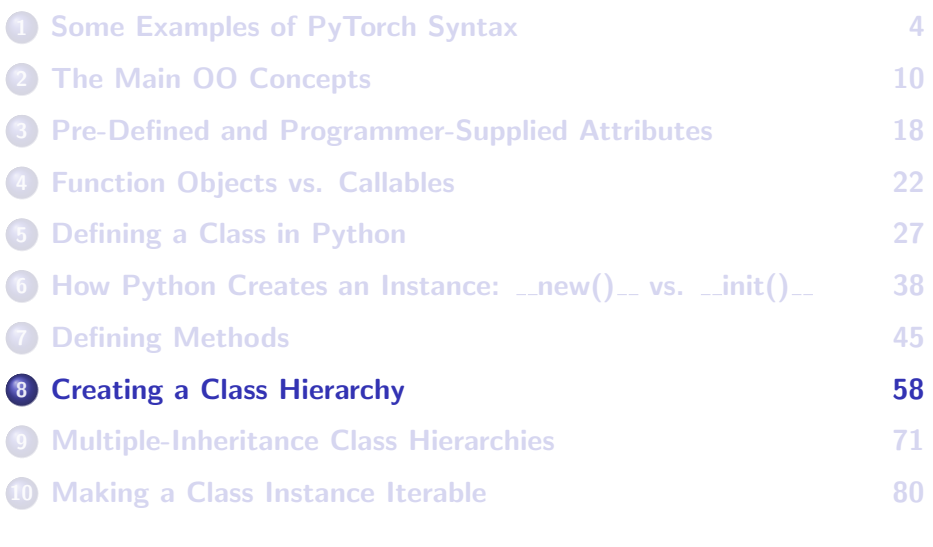

# <span id="page-58-0"></span>Extending a Class — Using super() in Method **Definitions**

- Method extension for the case of single-inheritance is illustrated in the  $Emplope$ -Manager class hierarchy shown on Slide 61. Note how the derived-class  $promote()$  calls the base-class  $promote()$ , and how the derived-class  $\frac{myprint}{my}$  calls the base-class  $\frac{myprint}{my}$ .
- As you will see later, extending methods in multiple inheritance hierarchies requires calling  $super()$ . To illustrate, suppose we wish for a method  $f_{00}$  in a derived class z to call on  $f_{00}$  in z's superclasses to do part of the work:

```
class Z( A, B, C, D):
    def foo( self ):
        ....do something....
        super( Z, self).foo()
```
• In the next couple of slides, we will first consider the case of single inheritance, that is, when each child class has a single parent class.

#### **Purdue University 59 and 200 and 200 and 200 and 200 and 200 and 200 and 200 and 200 and 200 and 200 and 200 and 200 and 200 and 200 and 200 and 200 and 200 and 200 and 200 and 200 and 200 and 200 and 200 and 200 and 200**

### <span id="page-59-0"></span>Method Definitions in a Derived Class Calling a Superclass Definition **Directly**

- $\bullet$  The next two slides show a single inheritance hierarchy, with  $_{\text{Employee}}$ as the base class and the Manager as the derived class.
- We want both the  $promote()$  and the  $mprint()$  methods of the derived class to call on the method of the same names in the base class to do a part of the job.
- As shown in lines (A) and (B), we accomplish this by calling the methods  $promote()$  and the  $mprint()$  directly on the class name  $Emplope$ .

### Calling a Superclass Method Definition Directly

```
#-------------- base class Employee -----------------
class Employee:
   def __init_(self, nam, pos):
        self.name = nam
        self.position = pos
    promotion_table = {
                        'shop_floor' : 'staff',
                                   : 'manager'.
                        'manager' : 'executuve'
    }
   def promote(self):
        self.position = Employee.promotion_table[self.position]
   def myprint(self):
        print( self.name, "%s" % self.position, end=" ")
#------------- derived class Manager --------------
class Manager( Employee ):
   def __init__(self, nam, pos, dept):
        Employee.__init__(self,nam,pos)
        self.dept = dept
   def promote(self): \# this promote() calls parent's promote() for part of the work
        if self.position == 'executive':
            print( "not possible" )
            return
        Employee.promote( self ) \qquad ## (A)
   def myprint(self): ## this print() calls parent's print() for part of the work
        Employee.myprint(self) ## (B)
       print( self.dept )
 Purdue University 61 Contract Contract Contract Contract Contract Contract Contract Contract Contract Contract Contract Contract Contract Contract Contract Contract Contract Contract Contract Contract Contract Contract Co
```
### <span id="page-61-0"></span>Calling a Superclass Method Definition Directly (contd.)

### (continued from previous slide)

```
#------------------ Test Code --------------------
emp = Employee("Orpheus", "staff")
emp.myprint() \qquad # Orpheus staff
emp.promote()
print( emp.position ) # manager<br>
emp.mvprint() # 0rpheus
                                          # Orpheus manager
man = Manager("Zaphod", "manager", "sales")
                                          # Zaphod manager sales
man.promote()
print(man.position) # executive
print(isinstance(man, Employee)) # True
print(isinstance(emp, Manager)) # False<br>
nrint(isinstance(man object)) # True
print(isinstance(max, object))print(isinstance(emp, object)) # True
```
### <span id="page-62-0"></span>Method Definition in a Derived Class Calling super() for the Parent Class's Method

- Shown on the next slide is the same class single-inheritance class hierarchy you saw on the previous slides and the methods of the derived class still want a part of the job to be done by the methods of the parent class.
- $\bullet$  But now the methods of the derived class invoke the built-in super() for calling on the methods of the parent class.

#### <span id="page-63-0"></span>Method Definition in a Derived Class Calling super() for the Parent

#### Class's Method (contd.)

```
#-------------- base class Employee -----------------
class Employee:
    def __ init (self, nam, pos):
         self.name = nam
         self.position = pos
    promotion table = {f}'shop_floor' : 'staff',<br>'staff' : 'manager
                            'staff' : 'manager',<br>'manager' : 'executuve
                                         'manager' : 'executuve'
    }
    def promote(self):
         self.position = Employee.promotion_table[self.position]
    def myprint(self):
         print( self.name, "%s" % self.position, end=" ")
#------------- derived class Manager --------------
class Manager( Employee ):
    def __init__(self, nam, pos, dept):
         Employee.__init__(self,nam,pos)
         self.dept = dept
    def promote(self):
         if self.position == 'executive':
              print( "not possible" )
              return
         super(Manager, self).promote() \qquad ## (A)
    def myprint(self):
         super(Manager, self).myprint() \qquad ## (B)
         print( self.dept )
  Purdue University 64 and 200 and 200 and 200 and 200 and 200 and 200 and 200 and 200 and 200 and 200 and 200 and 200 and 200 and 200 and 200 and 200 and 200 and 200 and 200 and 200 and 200 and 200 and 200 and 200 and 200
```
# <span id="page-64-0"></span>Derived Class Constructor Calling Base Class's Constructor Directly

- The point of this slide is to emphasize what you might have noticed already in the **Employee-Manager** class hierarchy: The first thing that the constructor of a derived class must do is to call on the constructor of the base class for the initializations that are in the latter's  $\frac{1}{10}$  init ().
- $\bullet$  In the code shown on the next slide, this call is made in line (A). As you can see, the derived class is calling  $\text{unit}$  () directly on the name of the base class.

#### <span id="page-65-0"></span>Derived Class Constructor Calls Base Class Constructor Directly (contd.)

```
#-------------- base class Employee -----------------
class Employee:
    def __init__(self, nam, pos):
        self.name = nam
        self.position = pos
    promotion_table = {
                          'shop floor' : 'staff'.
                         'staff' : 'manager',
                                      'manager' : 'executuve'
    }
def promote(self):
        self.position = Employee.promotion_table[self.position]
    def myprint(self):
        print( self.name, "%s" % self.position, end=" ")
#------------- derived class Manager --------------
class Manager( Employee ):
    def __init__(self, nam, pos, dept):
        Employee. init (self, nam, pos) # H (A)\text{e} \cdot \text{e} \cdot \text{e} dept.
    def promote(self):
        if self.position == 'executive':
            print( "not possible" )
            return
        super(Manager, self).promote()
    def myprint(self):
        super(Manager, self).myprint()
        print( self.dept )
#------------------ Test Code --------------------
emp = Employee("Orpheus", "staff")<br>emp.myprint()
                                                 # Orpheus staff
print("\n")
emp.promote()
print( emp.position ) # manager
emp.myprint() # Orpheus manager
man = Manager("Zaphod", "manager", "sales")
man.myprint() \qquad # Zaphod manager sales
man.promote()
print("\n")
print( man.position ) # executive
print(isinstance(man, Employee)) # True<br>nrint(isinstance(emp. Manager)) # False
print(isinstance(emp, Manager)) # False<br>nrint(isinstance(man object)) # True
print(isinstance(man, object)) # True<br>nrint(isinstance(emn, object)) # True
\frac{1}{\text{print}(\text{isinstance}}(\text{emp. object}))
```
### <span id="page-66-0"></span>Derived Class Constructor Calling Base Class Constructor Through super()

- As shown on the next slide, another way for a derived class constructor to call on the constructor of the base class is using the built-in  $\frac{super}{2}$  as shown on the next slide.
- Note in Line  $(A)$  the following syntax for the call to  $super()$ :

super(Manager, self).\_\_init\_\_(nam,pos)

• The call to super() MUST mention the name of the derived class in which super() is called.

### <span id="page-67-0"></span>Derived Class Constructor Calling Base Class Constructor Through

super() (contd.)

```
#-------------- base class Employee -----------------
class Employee:
    def __init__(self, nam, pos):
        self.name = nam
        self.position = pos
    \normalsize promotion table = {
                          'shop_floor' : 'staff',<br>'staff' : 'manager
                          'staff' : 'manager',<br>'manager' : 'executuve
                                      'manager' : 'executuve'
    }
def promote(self):
        self.position = Employee.promotion_table[self.position]
    def myprint(self):
        print( self.name, "%s" % self.position, end=" ")
#------------- derived class Manager --------------
class Manager( Employee ):
    def __init__(self, nam, pos, dept):
        super(Manager, self).__init__(nam,pos) ## (A)
        self.dept = dept
    def promote(self):
        if self.position == 'executive':
             print( "not possible" )
             return
        super(Manager, self).promote()
    def myprint(self):
        super(Manager, self).myprint()
        print( self.dept )
#------------------ Test Code --------------------
emp = Employee("Orpheus", "staff")<br>emp.myprint()
                                                 # Orpheus staff
print("\n")
emp.promote()
print( emp.position ) # manager
emp.myprint() # Orpheus manager
man = Manager("Zaphod", "manager", "sales")
man.myprint() # Zaphod manager sales
man.promote()
print("\n")
\frac{1}{2} print( man.position ) # executive
print(isinstance(man, Employee)) # True<br>print(isinstance(emp. Manager)) # # False
print(isinstance(emp, Manager)) # False<br>nrint(isinstance(man_abiast)) # Two
print(isinstance(man, object)) # True<br>print(isinstance(emp, object)) # True
print(isinstance(emp, object))
```
### <span id="page-68-0"></span>New Style Syntax for Calling super() in Derived-Class Constructor

- However, Python3 allows a derived class's constructor to call  $super()$ without using the derived class's name as its argument.
- **•** Shown on the next slide is the same hierarchy that you saw on the previous slide, but with the following new-style syntax for the call to  $super()$  in line  $(A)$ :

super(), init (nam, pos)

### <span id="page-69-0"></span>New Style Syntax for Calling super() in Derived-Class Constructor (contd.)

```
#-------------- base class Employee -----------------
class Employee:
   def<sup>1</sup> init_(self, nam, pos):
       self.name = nam
       self.position = pos
    \normalsize promotion table = {
                       'shop_floor' : 'staff',
                       'staff' : 'manager',<br>'manager' : 'executuve
                                   : 'executuve'
    }
def promote(self):
       self.position = Employee.promotion_table[self.position]
    def myprint(self):
       print( self.name, "%s" % self.position, end=" ")
#------------- derived class Manager --------------
class Manager( Employee ):
    def __init__(self, nam, pos, dept):
       super() . . . init . . (nam, pos) ## (A)
       self.dept = dept
   def promote(self):
       if self.position == 'executive':
           print( "not possible" )
           return
       super(Manager, self).promote()
    def myprint(self):
       super(Manager, self).myprint()
       print( self.dept )
#------------------ Test Code --------------------
emp = Employee("Orpheus", "staff")<br>emp.myprint()
                                            # Orpheus staff
print("\n")
emp.promote()
print( emp.position ) # manager
                                            # Orpheus manager
print()
man = Manager("Zaphod", "manager", "sales")
                                            # Zaphod manager sales
man.promote()
print("\n")
print( man.position ) # executive
print(isinstance(man, Employee)) # True<br>nrint(isinstance(emp. Manager)) # False
print(isinstance(emp, Manager)) # False<br>nrint(isinstance(man object)) # True
print(isinstance(man, object)) # True<br>print(isinstance(emp. object)) # True
print(isinstance(emp, object))Purdue University 70
```
# **Outline**

<span id="page-70-0"></span>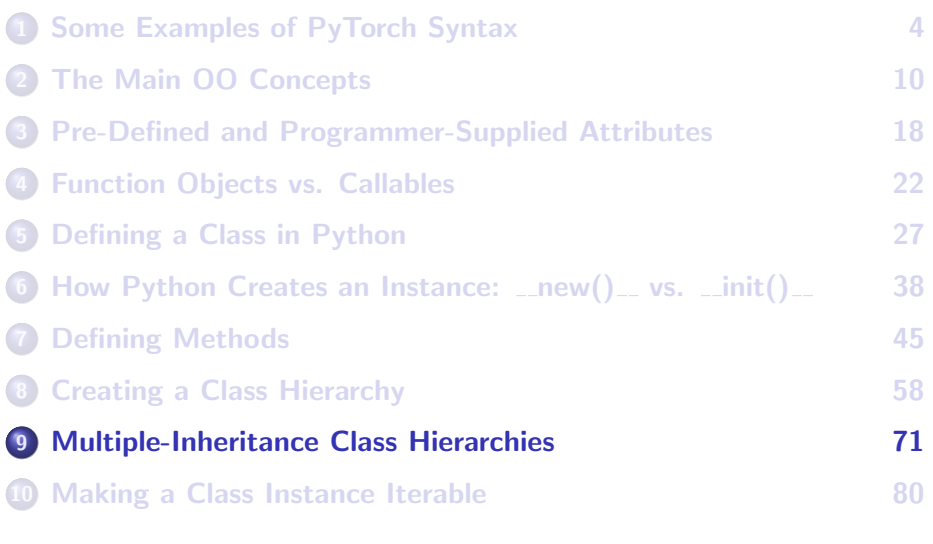

# An Example of Diamond Inheritance

<span id="page-71-0"></span>Python allows a class to be derived from multiple base classes. In general, the header of such a derived class would look like

```
class derived class( base1, base2, base3, .... ):
    ....body of the derived class....
```
- The example shown on the next slide contains a diamond hierarchy for illustrating multiple inheritance. The class D inherits from two parents, B and C. Both those classes inherit from A, thus forming an example of diamond inheritance.
- Such hierarchies lead to following questions: Suppose we invoke a method on a derived-class instance and the method is not defined directly in the derived class, in what order will the base classes be searched for an implementation of the method? The order in which the class and its bases are searched for the implementation code is commonly referred to as the Method Resolution Order (MRO) in **PurdRevthonersity** 72
## <span id="page-72-0"></span>An Example of Diamond Inheritance (contd.)

```
#-------------- Classes of A, B, C, D of the hierarchy ---------------
class A (object):
   def __init__(self):
        print("called A's init")
class B( A ):
   def __ init (self):
        print("called B's init")
        super(), init ()
class C( A ):
   def __ init_(self):
        print("called C's init")
        super(), init ()
class D(B,C):
   def __ init (self):
        print("called D's init")
        super() . _init<sub>(</sub>)
         #--------------------------- Test Code -------------------------------
dobi = D()# called D's init
# called B's init<br># called C's init
               called C's init
# called A's init
#
print(D.__mro__)
# (<class '__main__.D'>, <class '__main__.B'>, <class '__main__.C'>, <class '__main__.A'>, <type 'object'>)
 Purdue University
```
## <span id="page-73-0"></span>On the Importance of Using super() in  $\text{unit}(\ )$

- $\bullet$  In order to illustrate the importance of using super(), I will present GOOD-practice and BAD-practice scenarios when defining a multiple-inheritance hierarchy.
- The example shown on the previous slide represented a GOOD-practice scenario in which we called the parent class's  $\sinh L$  () in the definition of  $\text{Lsuper}(\mathcal{L})$  for all the derived classes.
- To see why what the programmer of the ABC-hierarchy did on the previous slide amounted to a good practice: Let's say that a client of the original ABC hierarchy decides to extend that hierarchy because he/she wants to endow the original classes B and C with additional behavior that is defined in the class  $Mixin$  defined on the next slide. The "mixed-in" versions of the original classes B and C are called P and Q, respectively.

## <span id="page-74-0"></span>Importance of Using super() in  $\text{unit}(\ )$  (contd.)

```
#----------------- Classes of A, B, C of the original hierarchy ----------------
class A (object):
   def __init__(self):
       print("called A's init")
class B( A ):
   def __ init (self):
       print("called B's init")
       super(B,self).__init__()
class C( A ):
   def __init__(self):
       print("called C's init")
       super(C,self).__init__()
#----- A client wants to mixin additional behaviors with the classes B and C ---
class Mixin(A):
   def __init__(self):
       print("called Mixin's init")
       super(Mixin, self).__init__()
class P(B, Mixin):
   def __init_(self):
       print("called P's init")
       super(P, self).__init__()
class Q(C, Mixin):
   def __init__(self):
       print("called Q's init")
       sumer(0, self). init ()#--------------------------- Test Code -------------------------------
print("\nP instance being constructed:\n")
\frac{P}{\#} P()
# called P's init
# called B's init
# called Mixin's init
                    called A's init
print("\nQ instance being constructed:\n")
Q_{\text{obj}} = Q()# called Q's init
# called C's init
# called Mixin's init
                    called A's init
print(P.__mro__)
                   # (<class '__main__.P'>, <class '__main__.B'>, <class '__main__.Mixin'>, <class '__main__.A'>, <class 'object'>)
\text{print}(\mathbb{Q},\_\_\text{max} )# (<class '__main__.Q'>, <class '__main__.C'>, <class '__main__.Mixin'>, <class '__main__.A'>, <class 'object'>)
```
# <span id="page-75-0"></span>New-Style Version of the Good-Practice Example of Using super in  $\text{unit}(\ )$

- The example shown on the next slide is basically the same as what was shown in the previous slide: A GOOD-practice scenario in which the original programmer of the ABC hierarchy has used the new-style super() to call the parent class's  $\text{unit}$ . () in the  $\text{unit}$ . () for all the derived classes.
- The only difference from the previous example is that the calls like

```
super(B, self). init ()
```
in the  $-int-()$  of the derived classes have been replaced by the more compact

```
super(), init ()
```
As a result, when a client of the ABC-hierarchy decides to extend the original hierarchy in order to create mixin versions of those classes as shown in the part of the code that begins with the class definition for Purdue University ass, there is no problem.

## <span id="page-76-0"></span>New-Style Version of the Good Practice Example (contd.)

```
#----------------- Classes A, B, C of the orignal hierarchy ----------------
class A (object):
   def __init__(self):
       print("called A's init")
class B( A ):
   def __init__(self):
       print("called B's init")
       sumer(). init ()class C( A ):
   def init (sa1f):
       print("called C's init")
       super(), init ()
#------- The Mixin class and the mixin versions of the B and C classes -----
class Mixin(A):
   def __init__(self):
       print("called Mixin's init")
       super(), init ()
class P(B, Mixin):
   def __init__(self):
       print("called P's init")
       sumer(). init ()class Q(C, Mixin):
   def int(sa1f):
       print("called Q's init")
       super().__init__()
#--------------------------- Test Code -------------------------------
print("\nP instance being constructed:\n")
Pobj = P()* * called P's init<br># called R's init
# called B's init
# called Mixin's init
                   called A's init
print("\nQ instance being constructed:\n")
Qobj = Q()
# called Q's init
# called C's init
# called Mixin's init
                   called A's init
print(P.__mro__)
                  # (<class '__main__.P'>, <class '__main__.B'>, <class '__main__.Mixin'>, <class '__main__.A'>, <class 'object'>)
print(Q.__mro__)
                  # (<class '__main__.Q'>, <class '__main__.C'>, <class '__main__.Mixin'>, <class '__main__.A'>, <class 'object'>)
```
## <span id="page-77-0"></span>Consequences of NOT Using super()

- What's shown on the next slide represents a BAD-practice scenario in which the original programmer has explicitly called the parent class's  $\text{unit}$  () in the definition of  $\text{unit}$  () for the derived class B.
- Subsequently, a client of the ABCD hierarchy decides to extend the ABC hierarchy because he/she wants to endow the original classes B and C with additional behavior that is defined in the class Mixin as defined below. The "mixed-in" versions of the original classes B and C are called P and Q, respectively.
- $\bullet$  As shown in the "test" section, while Q's constructor calls  $Mixin$ 's constructor, as it should, P's constructor fails to do so.

## <span id="page-78-0"></span>Consequences of NOT Using super()(contd.)

```
#----------------- Classes of A, B, C of the hierarchy ----------------
class A (object):
   def \overline{init} (sa1f):
       print("called A's init")
class B( A ):
   def __init__(self):
       print("called B's init")
       \lambda. init. (se1f)class C( A ):
   def init (sa1f):
       print("called C's init")
       super(C.self), init ()
class D(B,C):
   def __ init (self):
       print("called D's init")
       sumer(D, self). init ()
#---------------------- User classes Mixin, P, Q -----------------------
class Mixin(A):
   def __init__(self):
       print("called Mixin's init")
       super(Mixin, self), init. ()
class P(B, Mixin):
   def int(sa1f):
       print("called P's init")
       super(P, self), init ()
class Q(C, Mixin):
   def __ init (self):
       print("called Q's init")
       super(Q, self).__init__()
#--------------------------- Test Code -------------------------------
print("\nP \text{ instance being constructed:}\n^n)<br>Pobj = P()
\frac{1}{2}Pobj = P() ## this constructor call fails to call the Mixin constructor
# called P's init
# called B's init
                    called A's init
print("\nQ instance being constructed:\n")
Qobj = Q()# called Q's init
# called C's init
# called Mixin's init
                    called A's init
print(P.__mro__)
# (<class '__main__.P'>, <class '__main__.B'>, <class '__main__.Mixin'>, <class '__main__.A'>, <class 'object'>)
print(Q.__mro__)
# (<class '__main__.Q'>, <class '__main__.C'>, <class '__main__.Mixin'>, <class '__main__.A'>, <class 'object'>) Purdue University 79
```
# **Outline**

<span id="page-79-0"></span>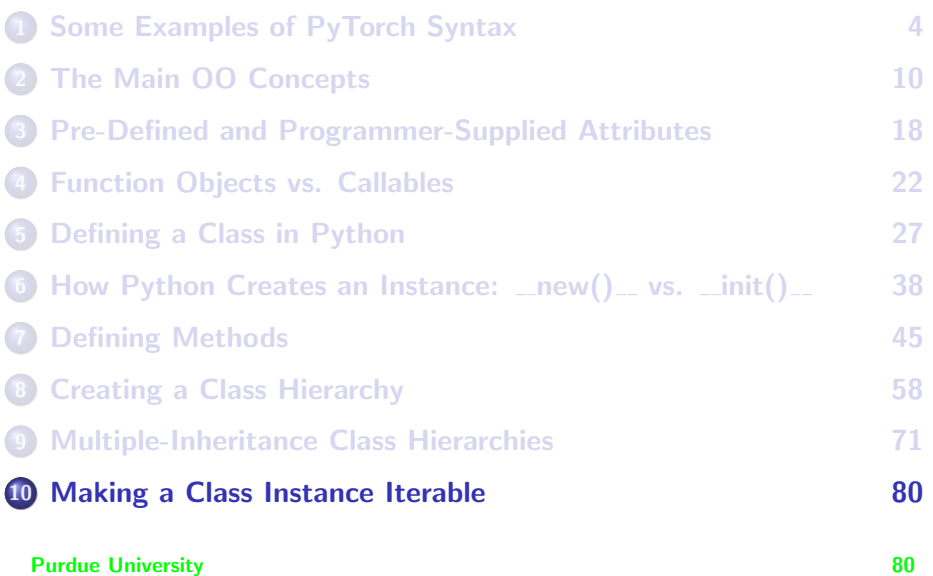

## Iterable vs. Iterator

- <span id="page-80-0"></span>A class instance is iterable if you can loop over the data stored in the instance. The data may be stored in the different attributes and in ways not directly accessible by, say, array like indexing.
- A class must provide for an iterator in order for its instances to be iterable and this iterable must be returned by the definition of  $_{\perp \text{iter}\perp}$ for the class.
- Commonly, the iterator defined for a class will itself be a class that provides implementation for a method named  $_{\text{next}}$  in Python 3 and next in Python 2.

## An Example of an Iterable Class

```
import random
random.seed(0)
#---------------------------- class X --------------------------------
class X:
   def __init__( self, arr ) :
        self.arr = arr
   def get num(self, i):
        return self.arr[i]
   def call (self):
        return self.arr
   def iter (self):
        return Xiterator(self)
class Xiterator:
   def __init__(self, xobj):
        self.items = xobj.arr
        self.index = -1def __iter__(self):
        return self
   def next (self):
        self.index += 1
        if self.index < len(self.items):
           return self.items[self.index]
        else:
           raise StopIteration
   next = next#------------------------ end of class definition ---------------------
```
(continued on next slide)

# <span id="page-82-0"></span>An Example of an Iterable Class (contd.)

(continued from previous slide)

```
xobj = X( random.sample(range(1,10), 5) )
print(xobj.get_name(2)) # 1<br>print(xobj()) # [7, 9, 1, 3, 5]because xobj is callable
for item in xobj:<br>print(item. end="")
                                                        # 7 9 1 3 5 because xobj is iterable
## Using the built-in iter() to construct a new instance of the iterator over the same instance of X:<br>it = iter(xobi) * iter() is a built-in function that calls ite
                                                        # iter() is a built-in function that calls _{-}iter_{-}() _{\#} 7
print(it.next()) # 7<br>
print(it.next()) # 9
print(it.next()## Trying the iterator for a new instance of X:
xobj2 = X(\text{random-sample}(\text{range}(1,10), 5))<br>print(xobj2())print(xobj2()) # [8, 7, 9, 3, 4] because xobj2 is callable
                                                        # iter() returns a new instance of the iterator \# 8
print(it2.next()
```